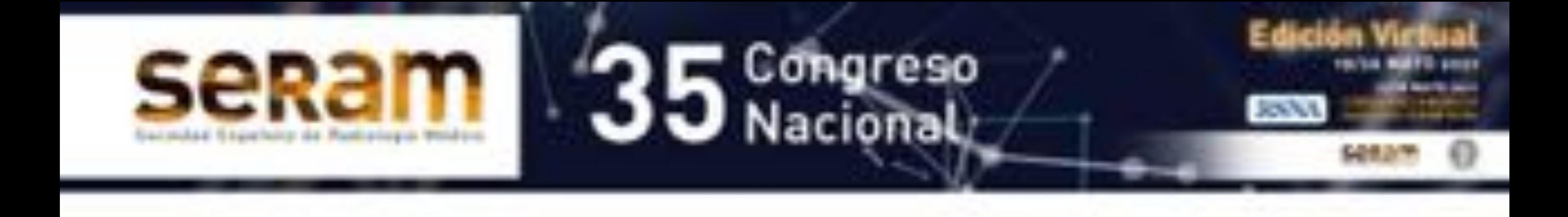

# **Cuando el diagnóstico**

Romero Rivera, María José (1), Rodríguez Muñoz, Sergio(1 ) Romero Rivera, Inmaculada (2)

# **es evidente con la radiología simple: valorando la simplicidad**

1) Hospital San Carlos, San Fernando ( Cádiz). 2) SCCU Distrito Bahía de Cádiz-La Janda

.

## **Objetivos docentes:**

.

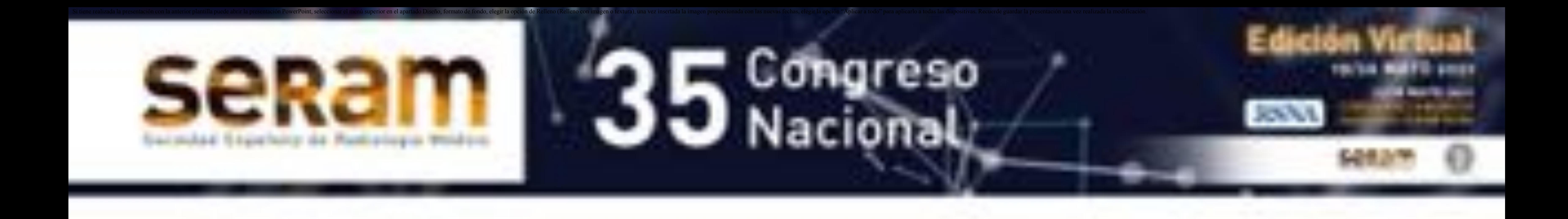

**Enumerar algunas técnicas de la radiología simple** útiles para el diagnóstico de patologías específicas.

**- Recordar y descubrir algunos signos radiológicos** clave para el diagnóstico de varias patologías únicamente con radiología simple.

Resaltar la utilidad de la radiología simple en el diagnóstico con el fin de minimizar la dosis de radiación recibida por el paciente.

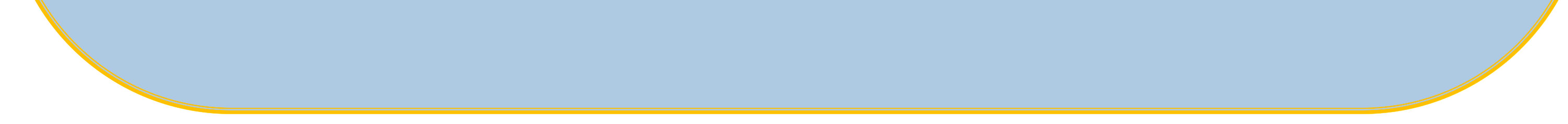

### **Revisión del tema:**

.

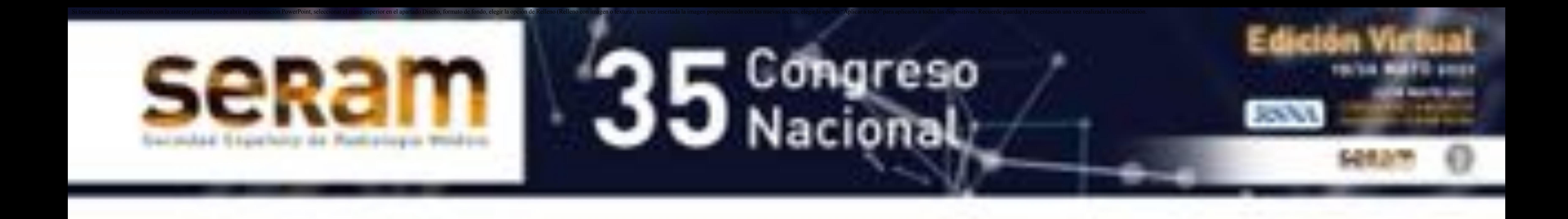

Con el paso de los años y el progreso de las otras técnicas de imagen tales como TC y RM, la radiología simple ha ido mermando su importancia en el proceso diagnóstico.

La radiología simple es la prueba de elección para el diagnóstico de patologías como es el caso del neumotórax, lesiones óseas benignas, valoración de inestabilidades articulares, entre otras. Los radiólogos clásicos utilizaban innumerables signos para el diagnostico de distintas patologías, ahora la mayoría en desuso por la disponibilidad de técnicas como la TC y RM. No obstante, es importante recordarlos ya que muchas de ellas son bastante útiles, no solo en el diagnostico sino también como inicio del algoritmo diagnóstico.

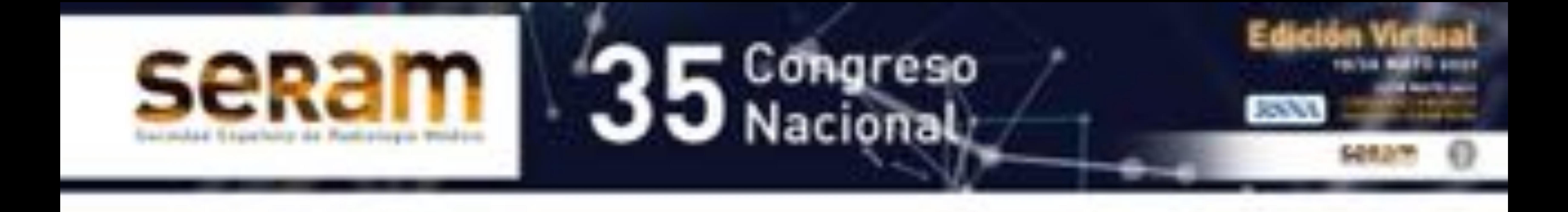

Varón de 36 años con infecciones respiratorias de repetición.

En PA y lateral de tórax, se aprecian múltiples formaciones redondeadas, radiolúcidas, con pared fina y bien definida, mostrando algunas discreto nivel hidroaéreo en su porción declive ( flecha azul).

En proyección lateral, se aprecian bronquios dilatados, con imagen en raíl de tranvía ( flecha amarilla). Estos hallazgos son sugestivos de **bronquiectasias quísticas**.

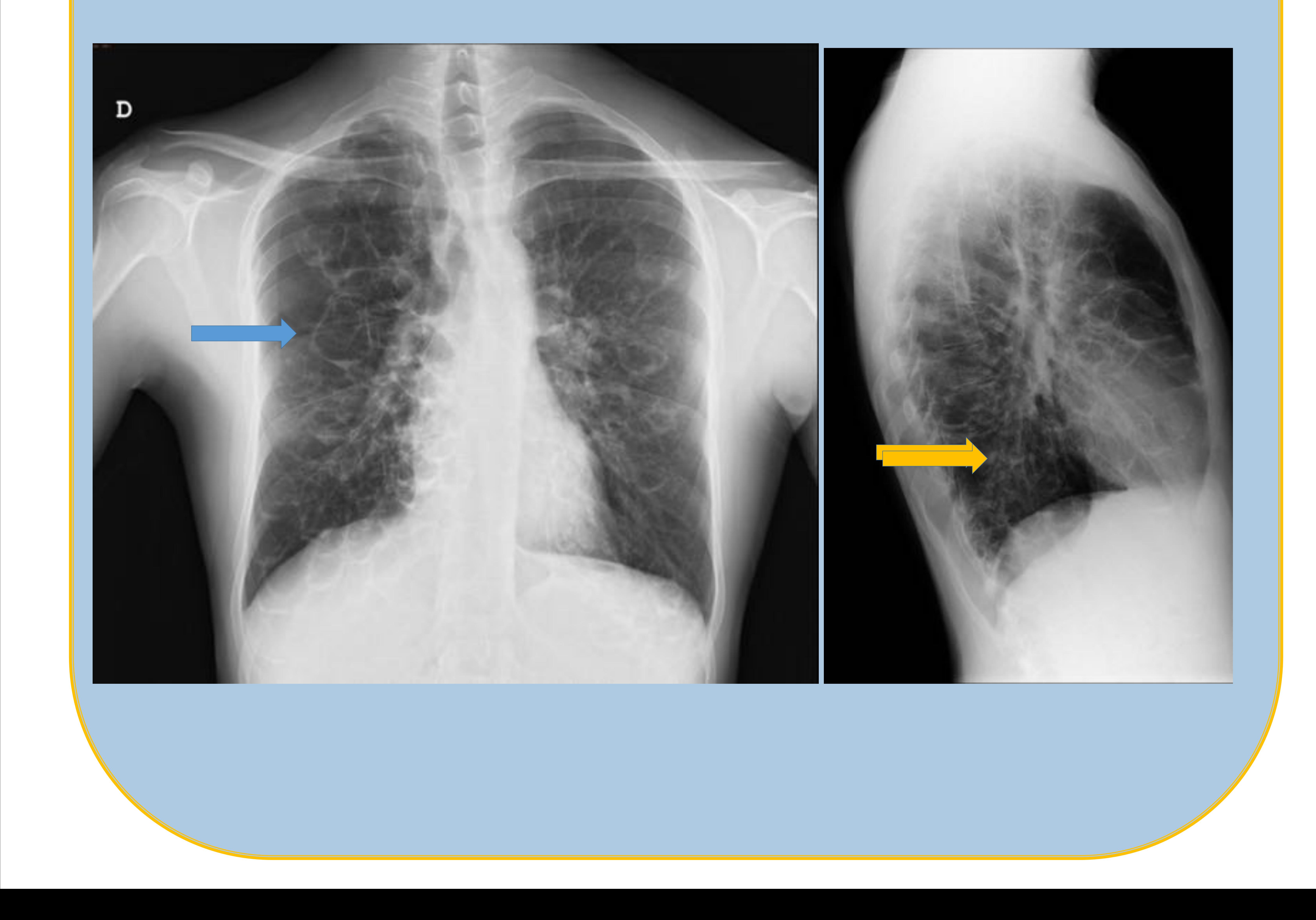

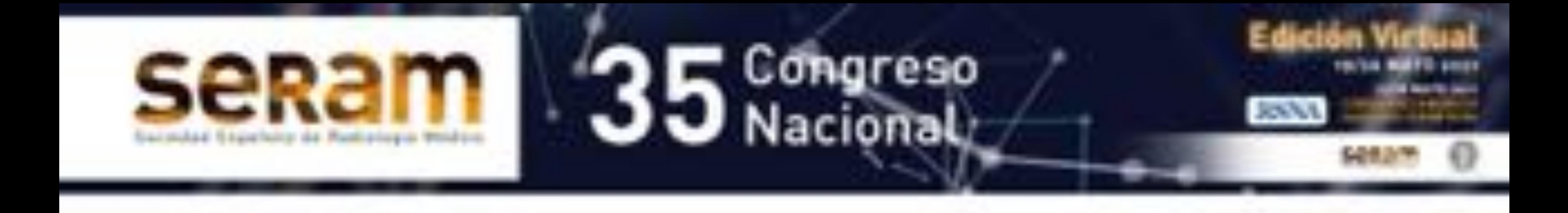

Los signos radiológicos de las bronquiectasias más destacables en una radiografía de tórax son:

• Opacidades lineales paralelas que corresponden a bronquios dilatados con la pared engrosada, que dan lugar al signo del "raíl de tranvía".

· Imágenes aéreas con pared definida, fina o gruesa, que dan lugar al signo del "anillo de sello" (el "anillo" es el bronquio dilatado y el vaso "el sello") o a imágenes quísticas, con o sin nivel hidroaéreo

- ͻ Opacidades tubulares u ovoides (impactos mucoides)
- · Pérdida de definición de los vasos pulmonares y agrupamiento de la trama broncovascular por fibrosis peribronquial
- ͻ Signos de pérdida de volumen o atelectasias
- ͻ Hiperinsuflación debida al atrapamiento aéreo en

#### pacientes con obstrucción funcional

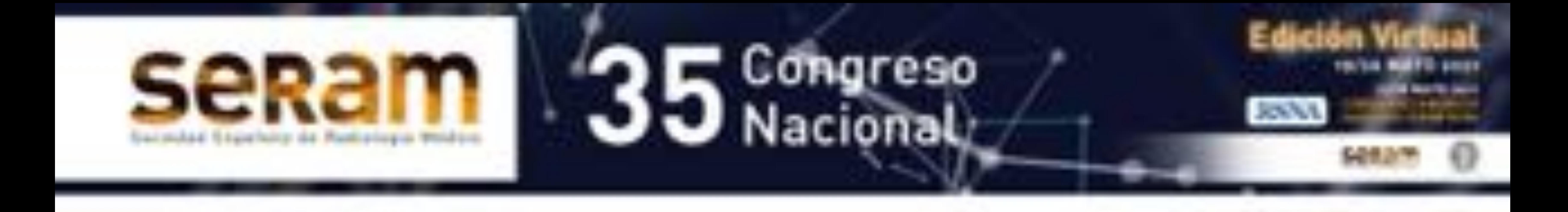

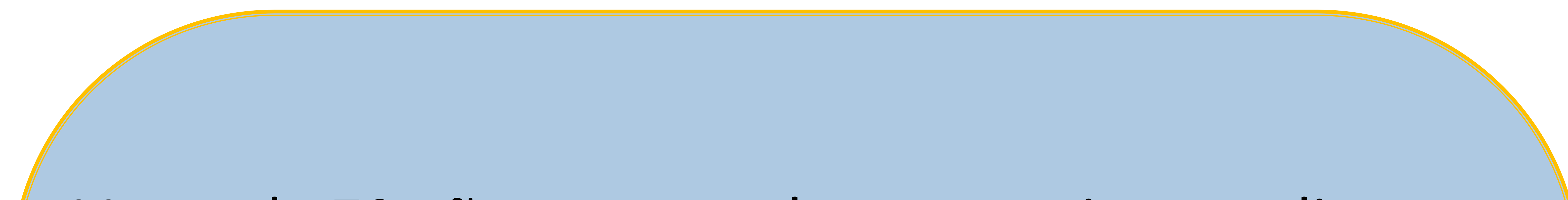

Varon de 72 años que acude a urgencias por disnea. En Rx de tórax se aprecia velamiento completo del hemitórax izquierdo, con desviación contralateral de las estructuras mediastínicas.

### Estos hallazgos están en relación con derrame pleural masivo ( hidrotórax).

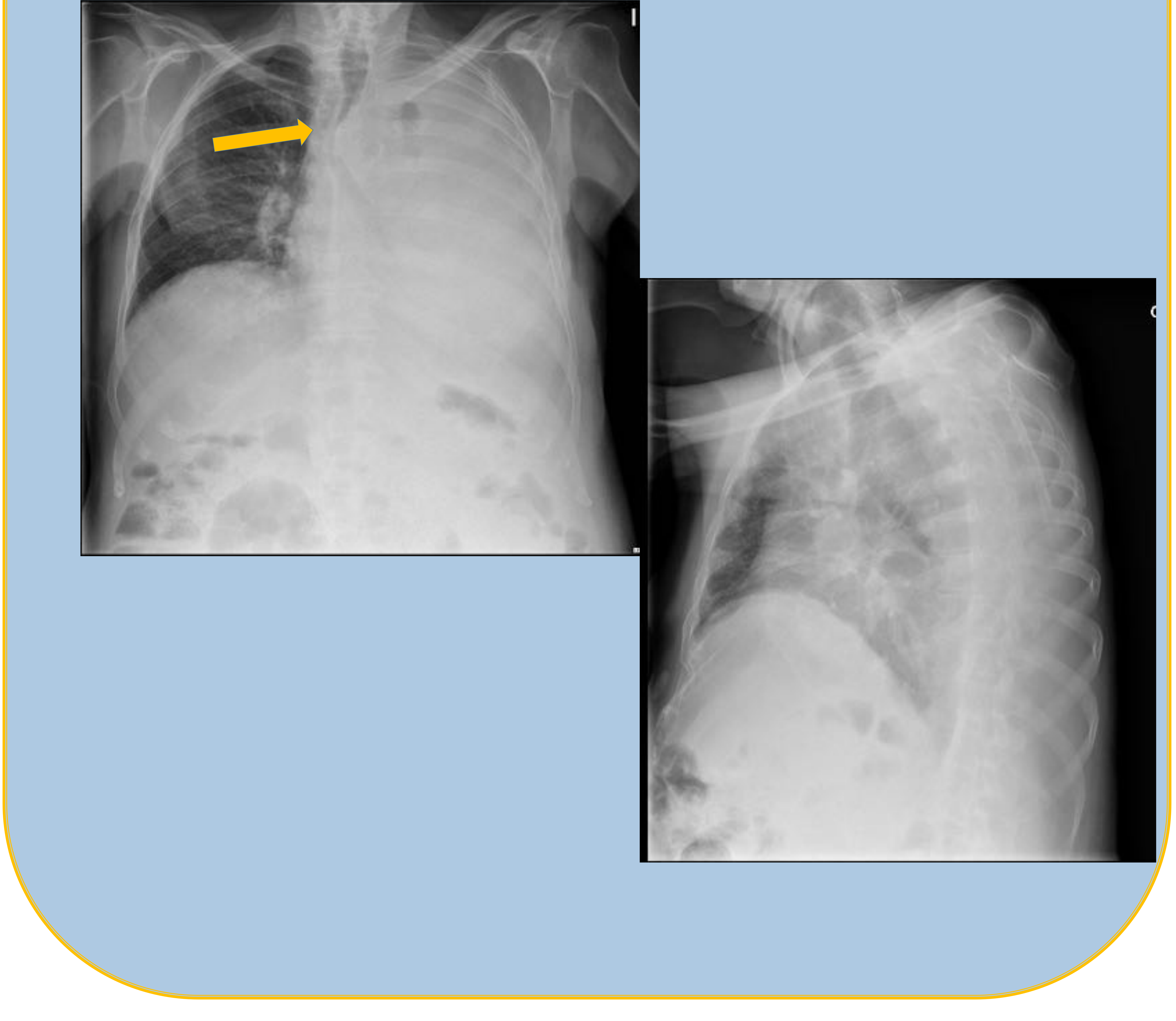

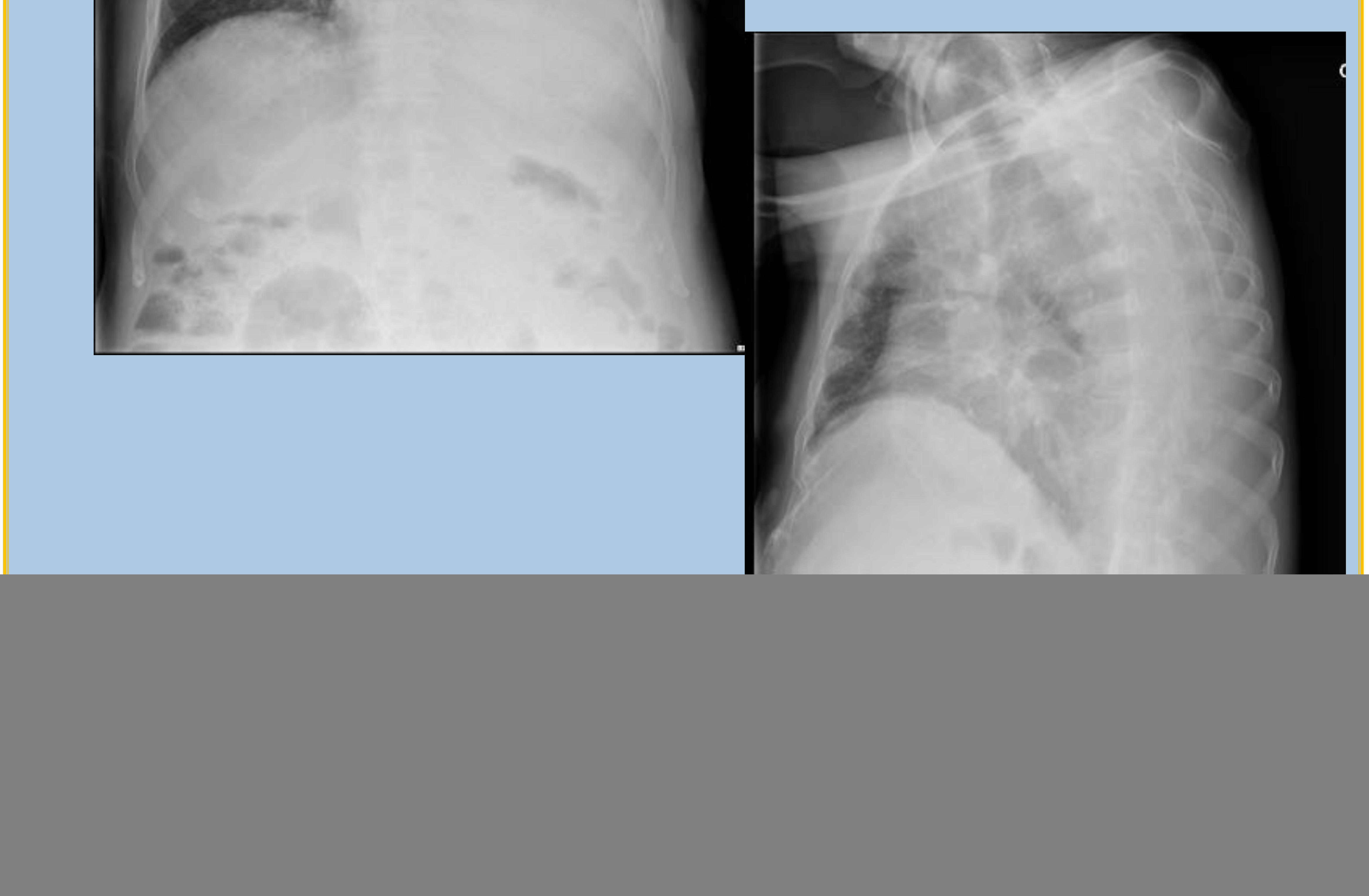

![](_page_6_Picture_0.jpeg)

![](_page_6_Picture_2.jpeg)

Varon de 70 años con disnea brusca e importante trabajo respiratorio.

En Rx de tórax, se aprecia opacidad con perdida de volumen subtotal del hemitórax izquierdo, objetivándose tracción de las estructuras mediastínicas hacia dicho lado. Estos hallazgos están en relación con atelectasia subtotal del hemitórax izquierdo.

![](_page_6_Picture_5.jpeg)

![](_page_7_Picture_0.jpeg)

### **Comentarios casos 2 y 3.**

#### Similitud de los casos 2 y 3: Pulmón blanco.

En el caso 2,en el derrame pleural masivo se aprecia desplazamiento de las estructuras mediastínicas

En el caso 3, la atelectasia produce la tracción de las estructuras mediastínicas.

Cuando se aprecia velamiento de hemitórax pero sin desplazamiento mediastínico, sugiere la existencia de derrame pleural y atelectasia, frecuentemente de origen neoplásico.

![](_page_8_Picture_0.jpeg)

![](_page_8_Picture_2.jpeg)

Mujer de 19 años con antecedentes de asma bronquial, que acude a SCCU por febrícula , tos productiva y dolor cervical con crepitación a la palpación.

Se realizan RX de columna cervical y de tórax.

Se visualiza láminas de densidad aire disecando los planos musculares de la región cervical, en relación con enfisema subcutáneo.

![](_page_8_Picture_6.jpeg)

![](_page_8_Picture_7.jpeg)

![](_page_9_Picture_0.jpeg)

![](_page_9_Picture_2.jpeg)

En la radiografía de tórax, se aprecia lámina de densidad aire, a nivel del mediastino, sugestivo de neumomediastino.

Se realizó TC de tórax para su confirmación, resolviéndose en 48 h, sin complicaciones.

![](_page_9_Picture_5.jpeg)

![](_page_9_Picture_6.jpeg)

![](_page_9_Picture_7.jpeg)

![](_page_9_Picture_8.jpeg)

![](_page_10_Picture_0.jpeg)

![](_page_10_Picture_2.jpeg)

#### Mujer de 62 años con neumonías de repetición y tos.

En Rx de tórax, se aprecia masa hiliar izquierda que ocasiona pérdida de volumen del segmento apicoposterior del LSI y língula. Se confirma la lesión tumoral mediante TC.

![](_page_10_Picture_5.jpeg)

![](_page_10_Picture_6.jpeg)

![](_page_10_Picture_7.jpeg)

![](_page_10_Picture_8.jpeg)

![](_page_11_Picture_0.jpeg)

![](_page_11_Picture_2.jpeg)

Varon de 69 años con disnea acompañado de anosmia y ageusia de varios días de evolución. **PCR COVID 19 +.**

En la placa PA de tórax se aprecia patron en vidrio deslustrado parcheado, bilateral, de predominio periférico.

![](_page_11_Picture_5.jpeg)

8 días más tarde, proceden a intubación , por empeoramiento de la clínica (hipoxemia severa). En Rx se objetiva progresión de los focos neumónicos bilaterales

![](_page_11_Picture_7.jpeg)

![](_page_12_Picture_0.jpeg)

Varón de 22 años fumador activo, que acude a urgencias por disnea y dolor pleurítico izquierdo agudo.

En Rx de tórax, se aprecia asimetría pulmonar, de mayor tamaño e hiperclaridad del hemitórax izquierdo con presencia de colapso significativo del pulmón , a modo de muñon que desplaza el mediastino, en relación con **neumotórax a tensión.**

En hemitórax derecho, se aprecia patrón de aspecto

#### reticular difuso, con áreas radiolúcidas, a modo de quistes.

![](_page_12_Picture_6.jpeg)

![](_page_13_Picture_0.jpeg)

En Rx de tórax evolutiva, con tubo de drenaje y reexpansión parcial del pulmón izquierdo. Persistencia de reticulación parenquimatosa y áreas radiolúcidas, de aspecto quístico.

![](_page_13_Picture_3.jpeg)

En TC, se objetiva persistencia de neumotórax izquierdo. En el parénquima, se aprecian múltiples quistes de morfología irregular, de predominio en cambios superiores, sugestivo de **Histiocitosis de células de Largenhans**. Confirmado histológicamente.

![](_page_13_Picture_5.jpeg)

![](_page_14_Picture_0.jpeg)

![](_page_14_Picture_2.jpeg)

Varón de 64 años que acude a urgencias por dolor abdominal.

En Rx de abdomen, se aprecia dilatación significativa de asas intestinales y extensa colección aérea subdiafragmática derecha y en FII, sugestiva de **neumoperitoneo.**

Se realizó TC abdominal urgente donde se confirmó el neumoperitoneo secundario a **perforación de víscera hueca** (diverticulitis perforada).

![](_page_14_Picture_6.jpeg)

![](_page_14_Picture_7.jpeg)

![](_page_14_Picture_8.jpeg)

![](_page_15_Picture_0.jpeg)

Mujer de 65 años con cirrosis hepática enólica con HTP.

#### Acude a urgencias por dolor abdominal.

En RX de abdomen se visualiza imagen redondeada, de densidad calcio, proyectada sobre el parénquima hepático, en relación con calcificación de origen biliar., probable vesícula en porcelana.

En estudio ecográfico se confirma la calcificación de la pared vesicular.

![](_page_15_Picture_6.jpeg)

![](_page_15_Picture_7.jpeg)

![](_page_16_Picture_0.jpeg)

#### Varón de 68 años remitido por MAP por dolor en

cadera izquierda.

En RX de cadera izquierda, se identifica alteración de la densidad de la pala iliaca izquierda, apreciándose patrón de aspecto permeativo , con áreas líticas en su espesor y solución de continuidad cortical, sugestivo de proceso neoformativo.

![](_page_16_Picture_5.jpeg)

![](_page_16_Picture_6.jpeg)

![](_page_16_Picture_7.jpeg)

#### Se confirma con RM, la existencia de voluminosa neoformación ósea con masa de partes blandas

![](_page_16_Picture_9.jpeg)

![](_page_17_Picture_0.jpeg)

![](_page_17_Picture_2.jpeg)

Mujer de 48 años que acude a traumatólogo por omalgia derecha, de larga evolución.

En Rx AP de hombro derecho, se aprecia foco de calcificación, bien definido, en el aspecto superior de la cabeza humeral, en la localización teórica del tendón del supraespinoso, en relación con **tendinitis calcificante del supraespinoso.**

![](_page_17_Picture_5.jpeg)

### **Conclusiones:**

.

![](_page_18_Picture_0.jpeg)

A pesar de los continuos avances en nuestra especialidad, la radiología simple continua aún siendo una herramienta útil para el diagnostico de patologías tanto agudas como crónicas.

**Es necesario conocer los signos radiológicos y las** proyecciones radiológicas adecuadas en cada caso para llegar al diagnóstico con la menor dosis de radiación al paciente.

![](_page_18_Picture_4.jpeg)